# **RANDOX Avviso di azione correttiva di sicurezza urgente**

Randox Laboratories Ltd 55 Diamond Road Crumlin United Kingdom BT29 4QY [technical.services@randox.com](mailto:technical.services@randox.com) Tel: +44 (0) 28 9445 1070

**Data di rilascio:** 4 Nov 2021

**Riferimento del richiamo:** REC540 **Tipo di Azione:** Modifica del dispositivo

# **Dettagli sui dispositivi interessati:**

I nostri registri indicano che la tua struttura potrebbe aver ricevuto il seguente prodotto.

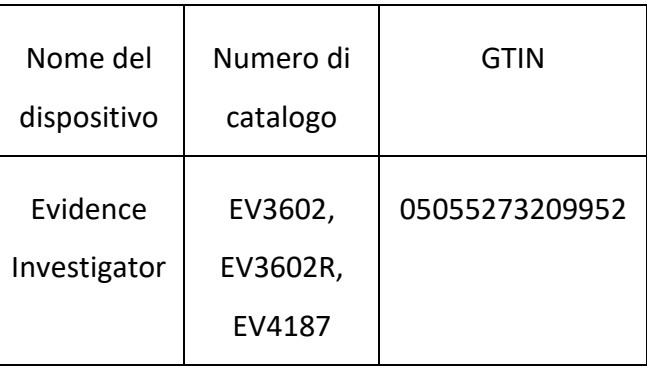

## **Motivo dell'azione:**

Randox ha ricevuto segnalazioni di problemi software dettagliati nella sezione correzioni software. Quelli numerati 1 e 2 provengono da reclami dei clienti e sono applicabili a tutti gli array del menu di test, il numero 3 è stato scoperto durante i test interni ed è applicabile solo all'array multiplex STI, il numero 4 è stato scoperto durante i test di controllo qualità di produzione interni e non influisce sugli strumenti nel campo.

Il software Evidence Investigator versione 2.2.0 è ora disponibile con correzioni, aggiornamenti e problemi noti descritti di seguito:

# **RANDOX Avviso di azione correttiva di sicurezza urgente**

Randox Laboratories Ltd 55 Diamond Road Crumlin United Kingdom BT29 4QY [technical.services@randox.com](mailto:technical.services@randox.com) Tel: +44 (0) 28 9445 1070

# • **Correzioni Software:**

 $\overline{\phantom{0}}$ 

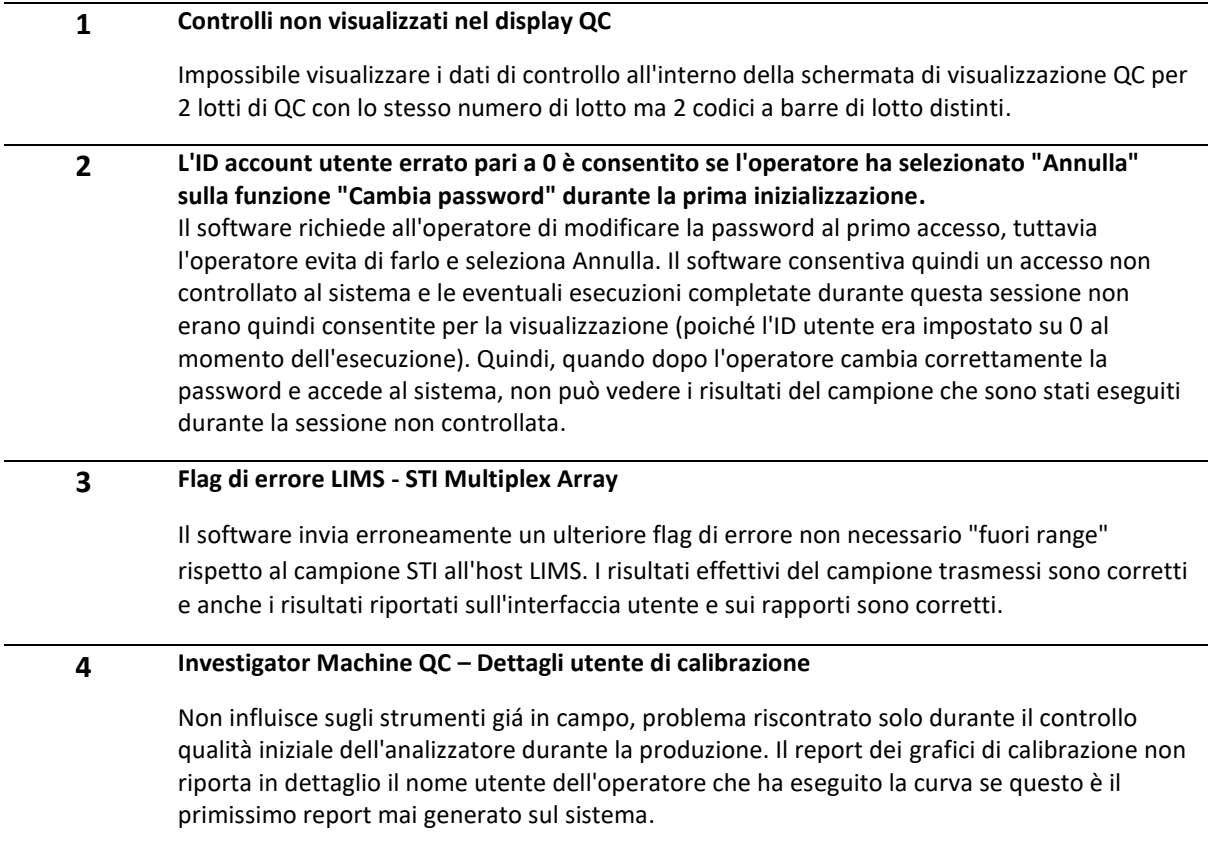

# • **Aggiornamenti Software:**

Randox Laboratories Ltd 55 Diamond Road Crumlin United Kingdom BT29 4QY [technical.services@randox.com](mailto:technical.services@randox.com) Tel: +44 (0) 28 9445 1070

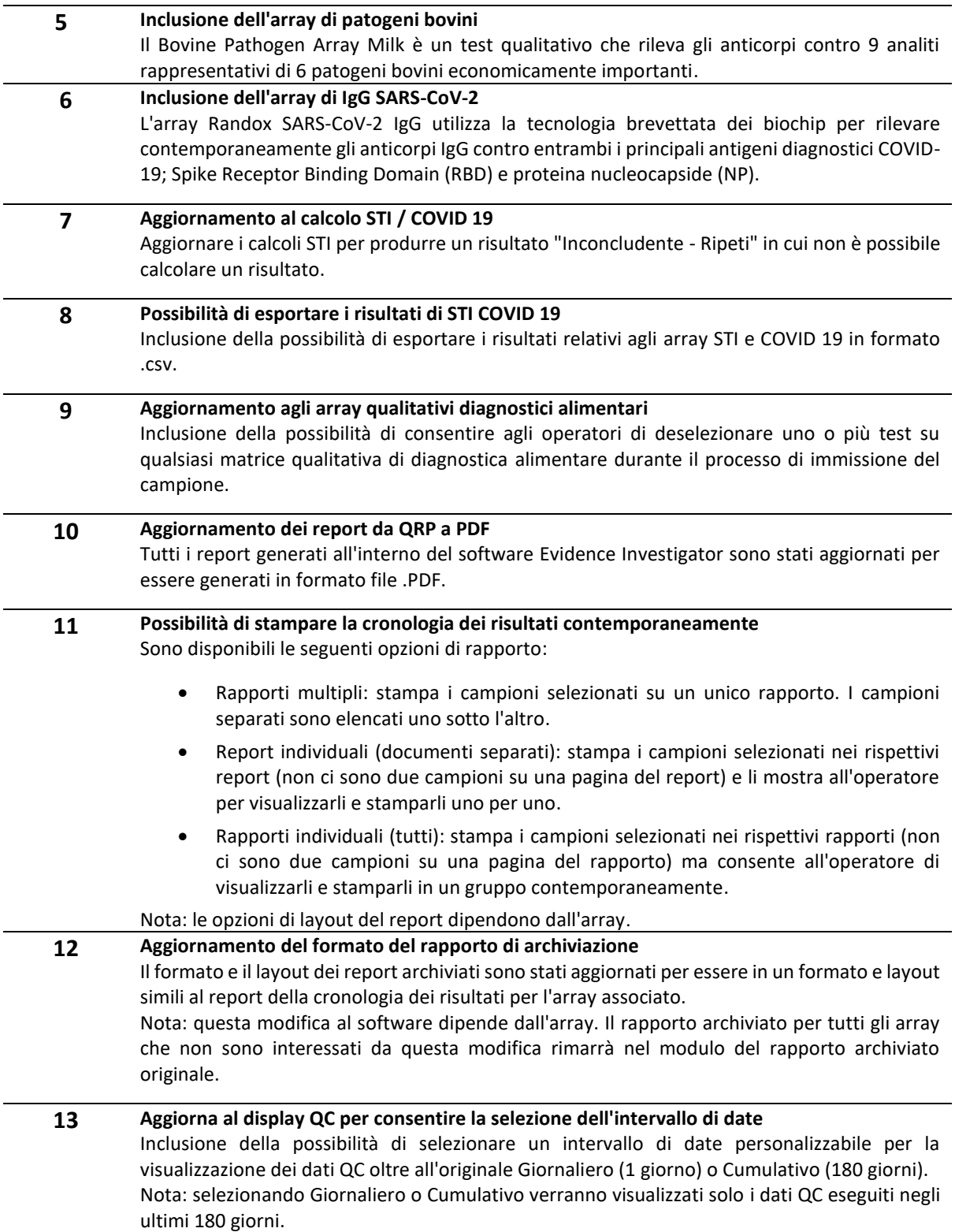

Randox Laboratories Ltd 55 Diamond Road Crumlin United Kingdom BT29 4QY [technical.services@randox.com](mailto:technical.services@randox.com) Tel: +44 (0) 28 9445 1070

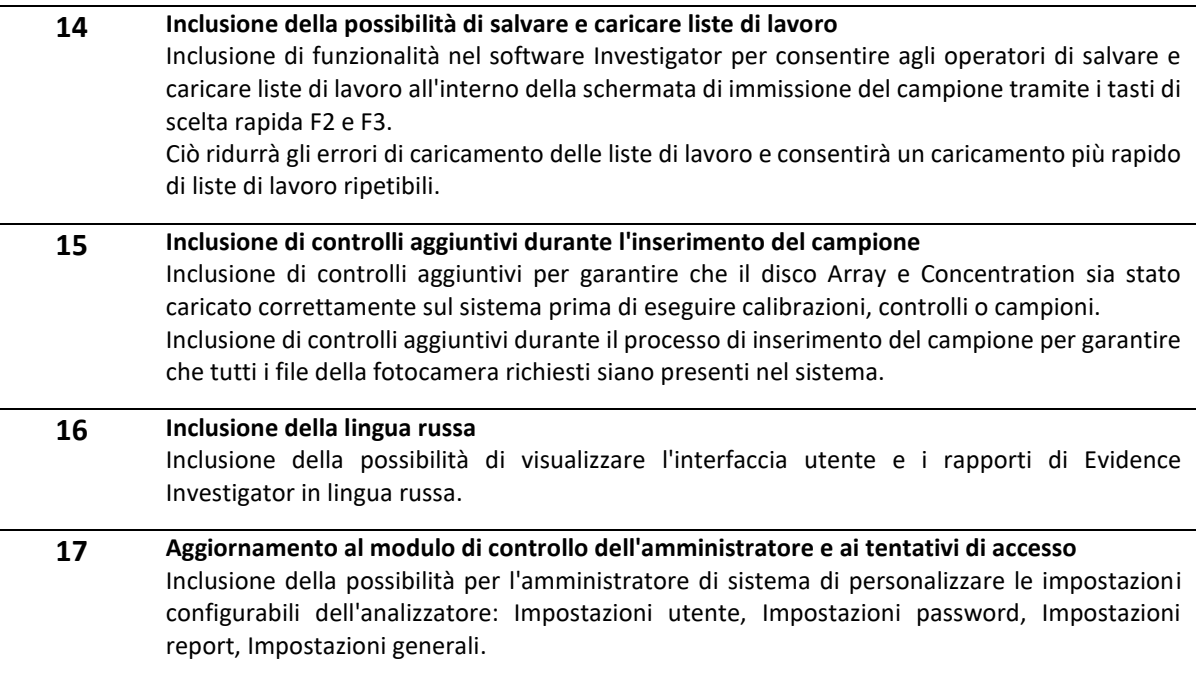

#### • **Problemi noti nella versione di questo software non corretti:**

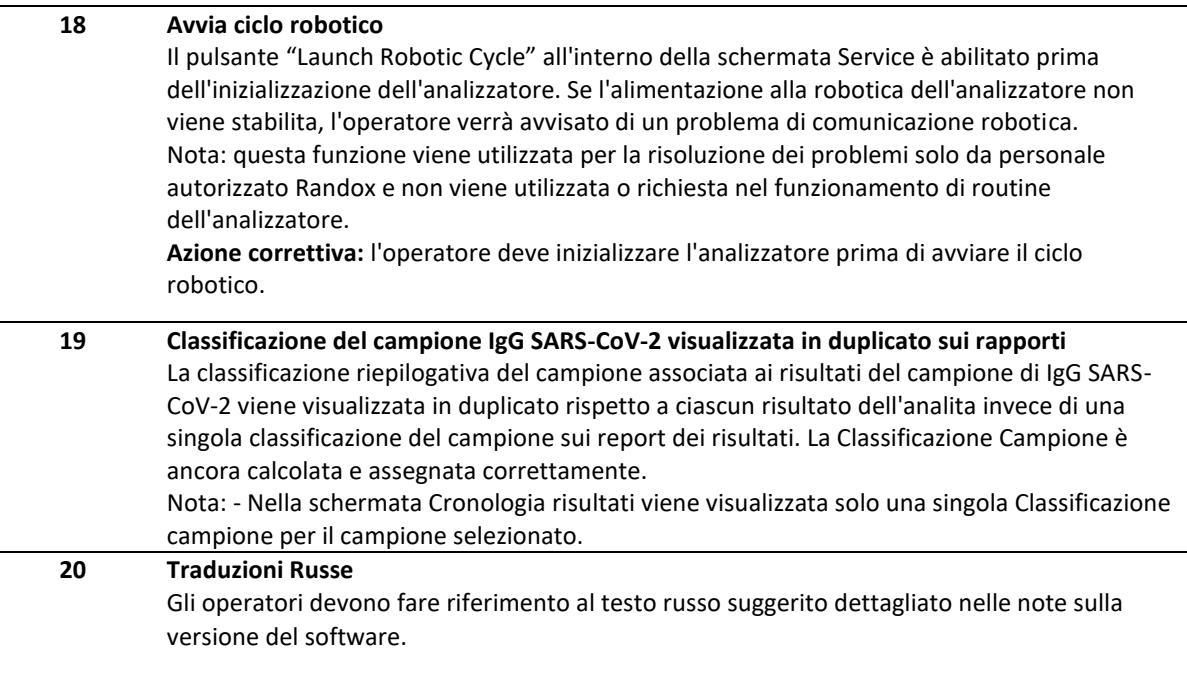

j.

# **RANDOX Avviso di azione correttiva di sicurezza urgente**

Randox Laboratories Ltd 55 Diamond Road Crumlin United Kingdom BT29 4QY [technical.services@randox.com](mailto:technical.services@randox.com) Tel: +44 (0) 28 9445 1070

## **Rischio per la salute:**

Nessun rischio per la salute, possibile ritardo nella comunicazione dei risultati.

## **Azione da intraprendere:**

- Rivedere le note sulla versione del software fornite per ulteriori informazioni.
- Completare l'aggiornamento software obbligatorio. Si prega di contattare [technical.servies@randox.com](mailto:technical.servies@randox.com) per il collegamento OneDrive ai file di aggiornamento del software.
- Completare e restituire il modulo di risposta 12187-QA a [technical.services@randox.com](mailto:technical.services@randox.com) entro cinque giorni lavorativi.

Trasmissione dell'avviso di sicurezza sul campo: inviare una copia dell'FSN a tutti i clienti interessati e a coloro che devono essere informati all'interno della propria organizzazione.

Si prega di accettare le nostre scuse per qualsiasi inconveniente causato. Grazie per la vostra pazienza e comprensione. In caso di domande o dubbi, contattare l'Assistenza tecnica Randox.

**Il sottoscritto conferma che il presente avviso è stato notificato all'Agenzia di regolamentazione competente**